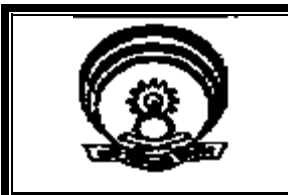

# I. R. D. T

INSTITUTE OF RESEARCH DEVELOPMENT AND TRAINING

## SYLLABUS

# SIX MONTHS – FULL TIME

### ELECTRICIAN AND MOTOR WINDING

EFFECTIVE FROM:-

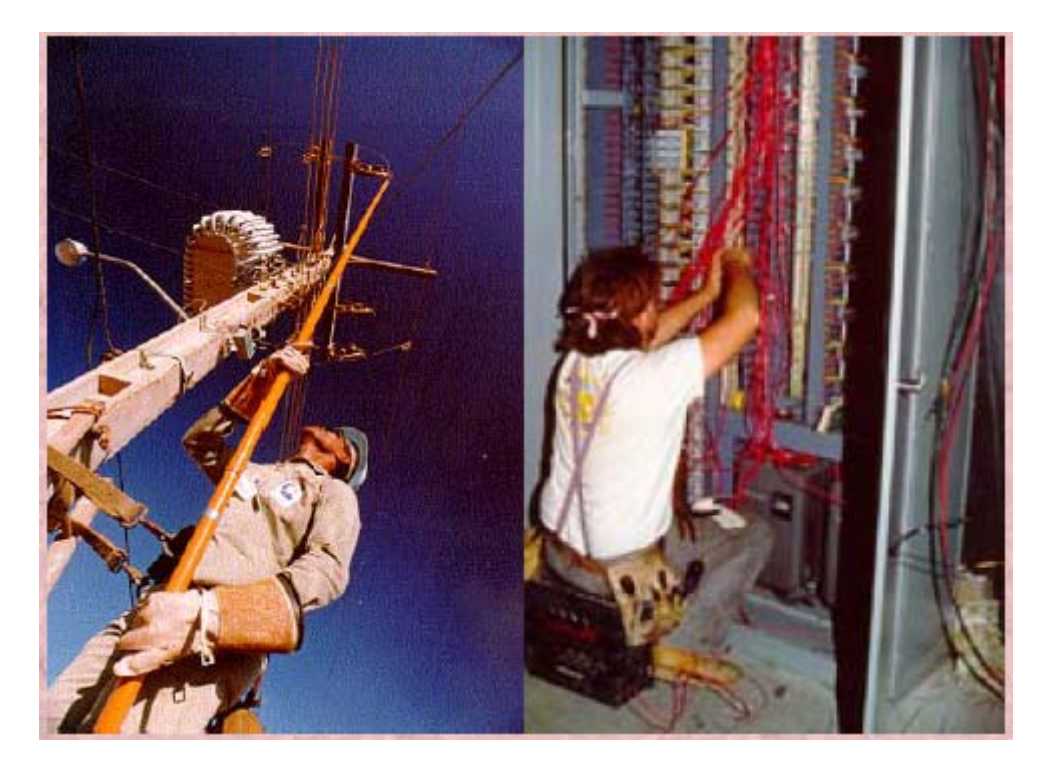

#### **UNDER DEVELOPMENT**

**Prepared By: Curriculum Development Cell** 

**INSTITUTE OF RESEARCH DEVELOPMENT AND TRAINING KANPUR** 

### 1. Title of the course : ELECTRICIAN AND MOTOR WINDING

2. Duration of the course : Six Months

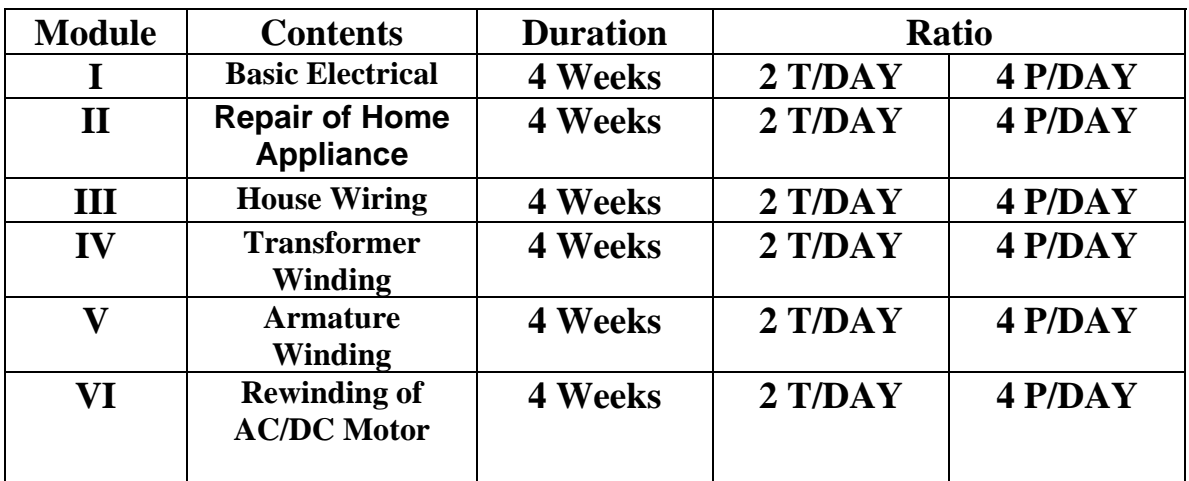

\* T-Theory

\* P-Practical

Kindly mail your suggestions to director\_irdt@rediffmail.com

#### **Basic Electrical Duration 4 Weeks (Module 1)**

Basic Electrical Theory

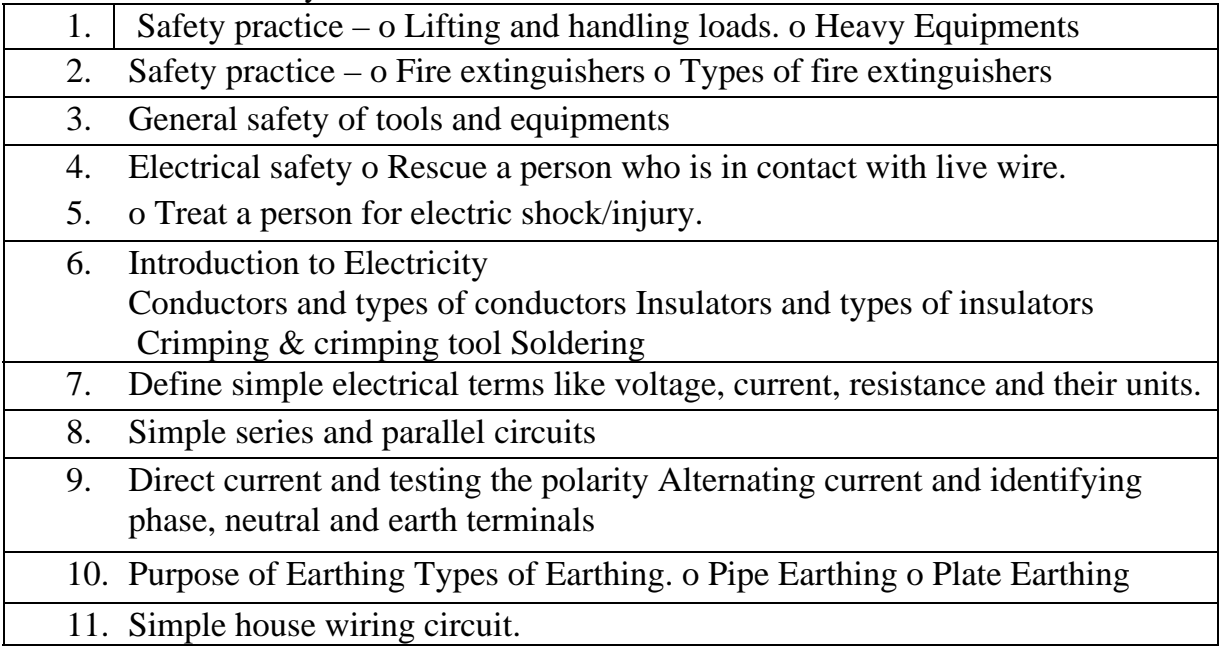

#### Basic Electrical Practical

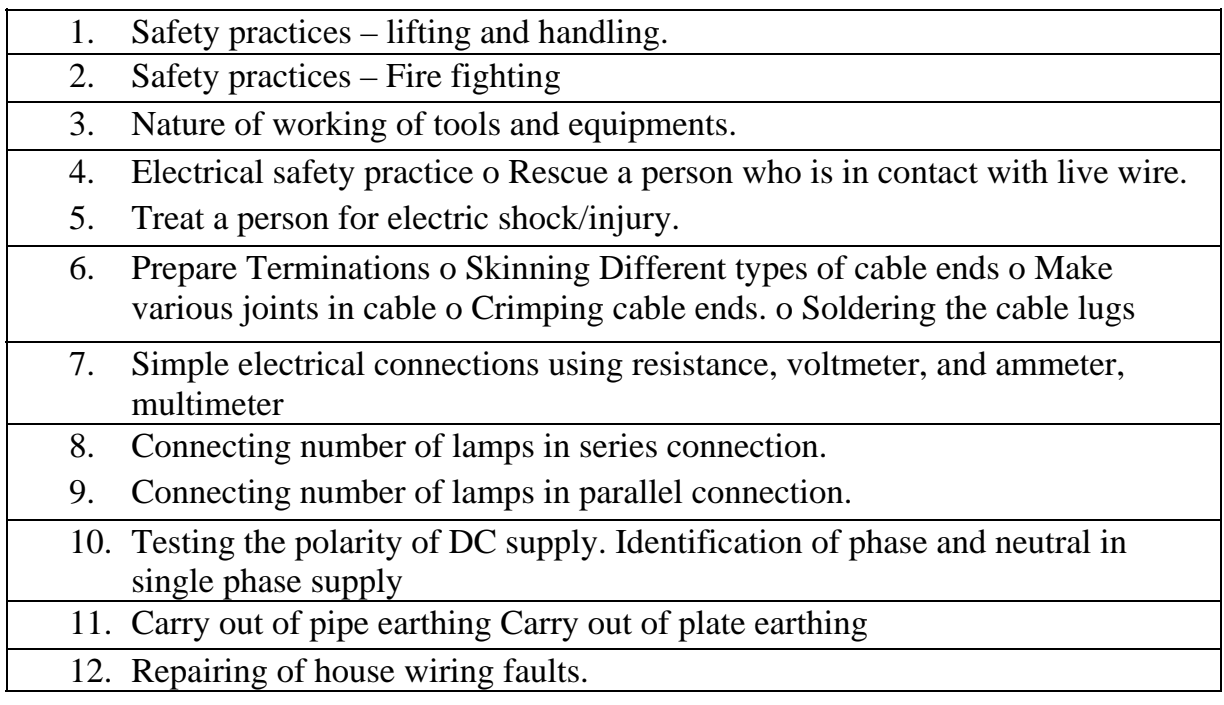

#### **Repair of Home Appliance Duration 4 Weeks (Module 2)**

#### **Theory**

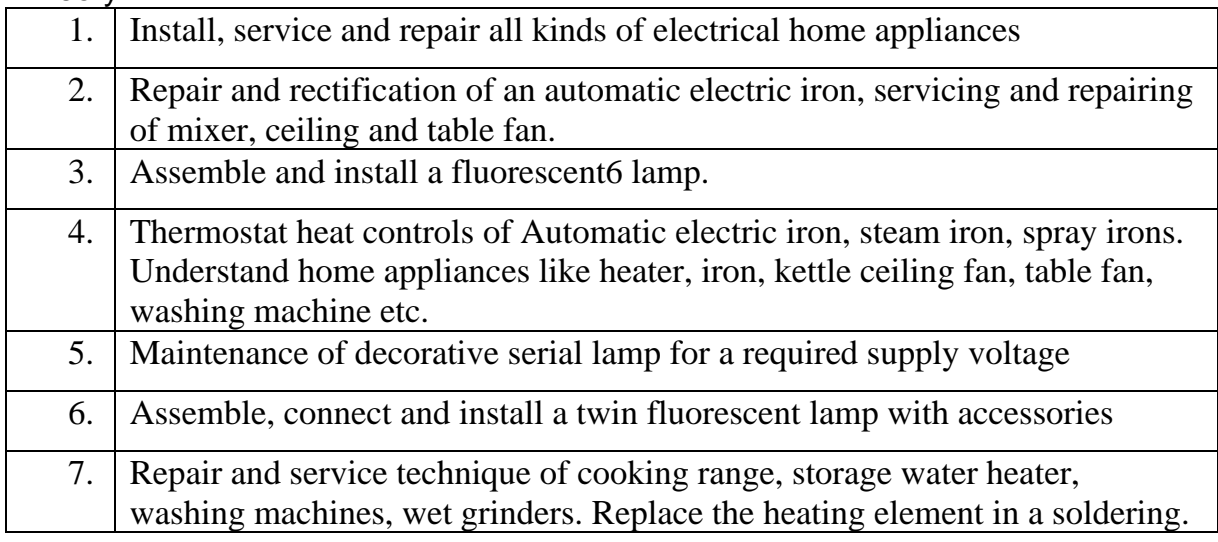

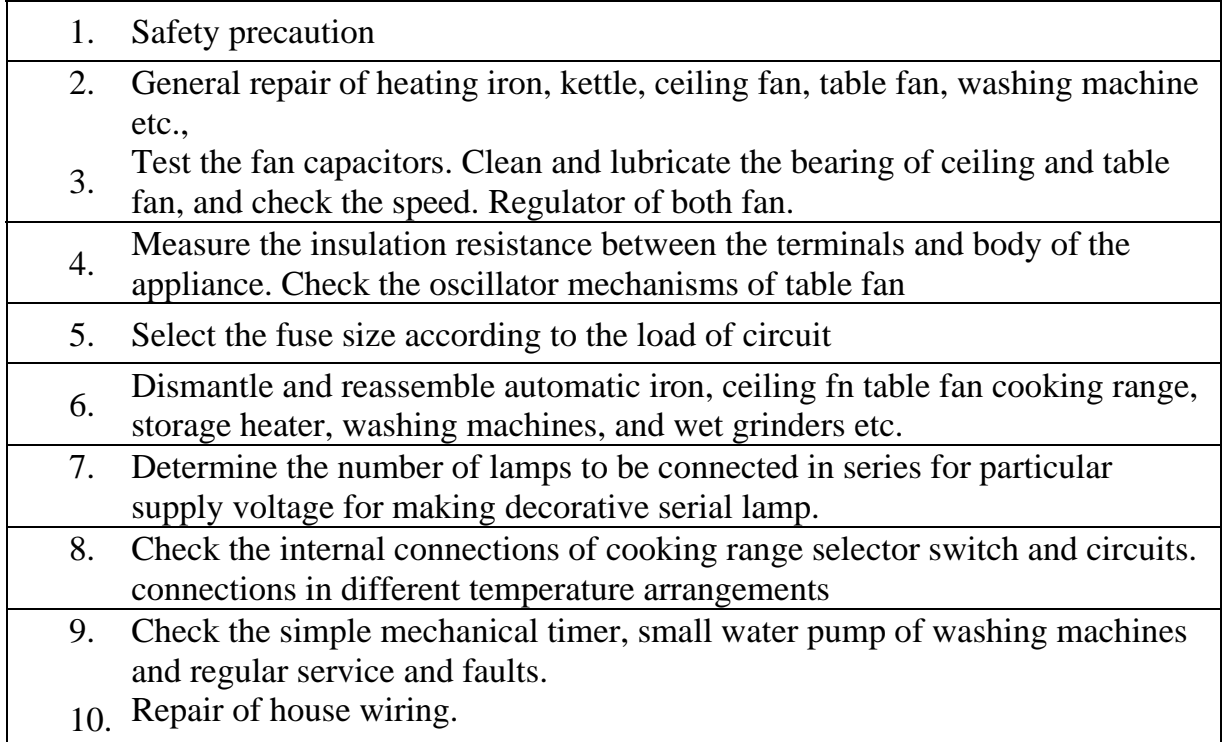

#### **House Wiring Duration 4 Weeks (Module 3)**

#### Theory

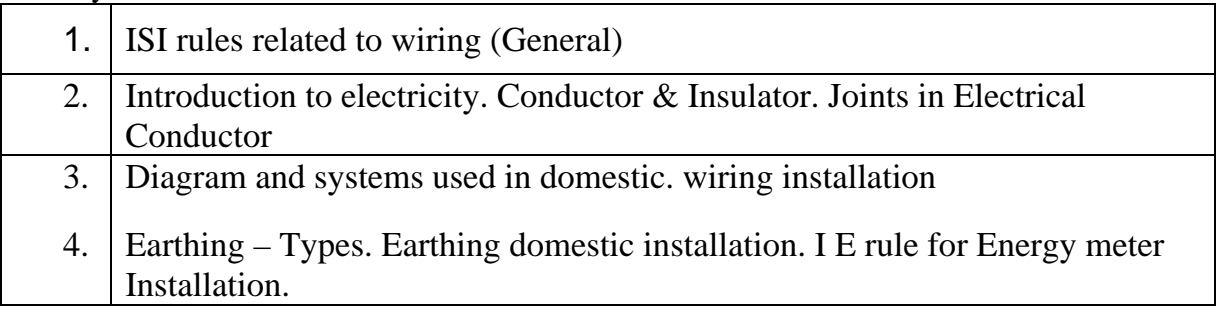

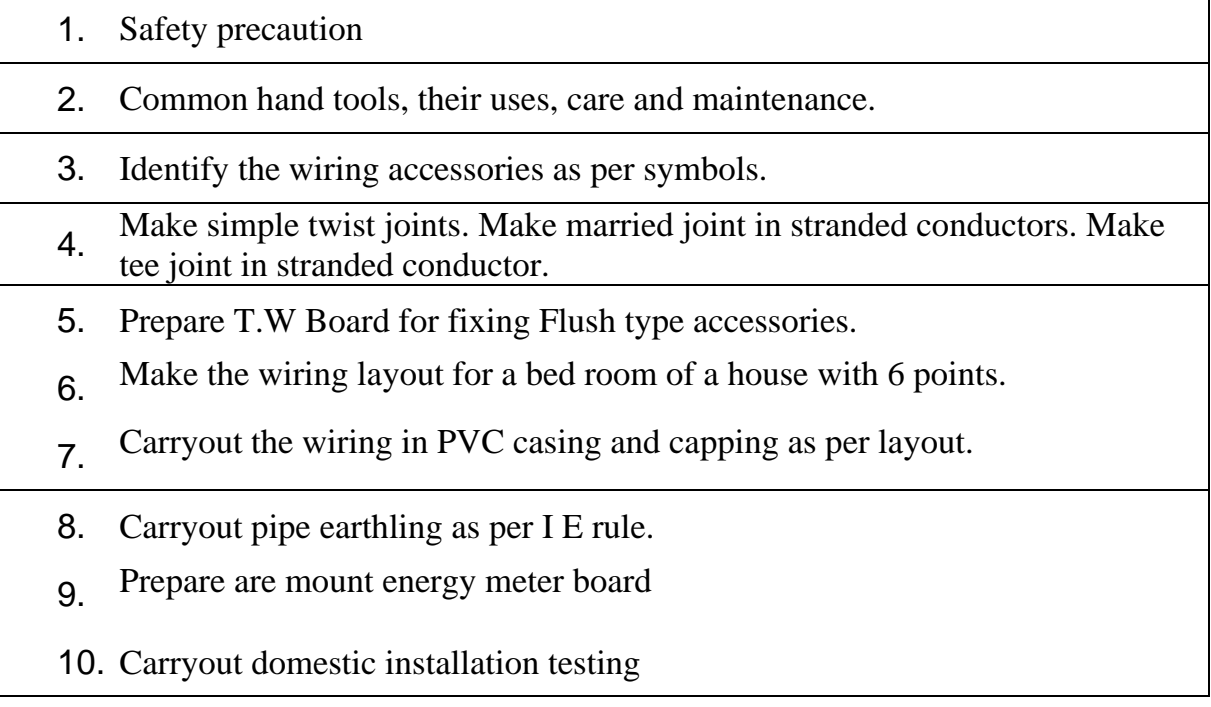

#### **Transformer Winding Duration 4 Weeks (Module 4)**

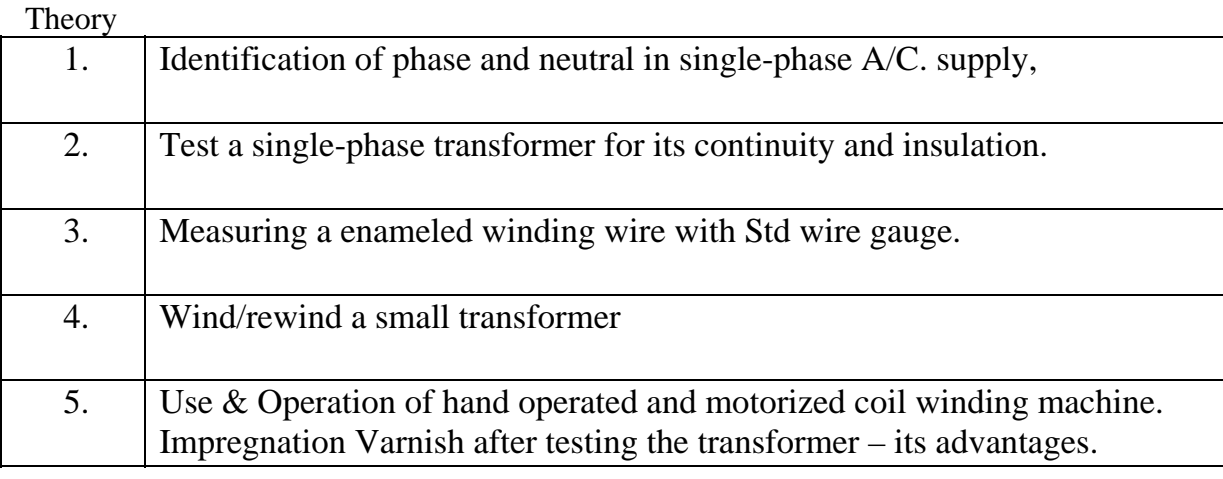

#### Practical

Г

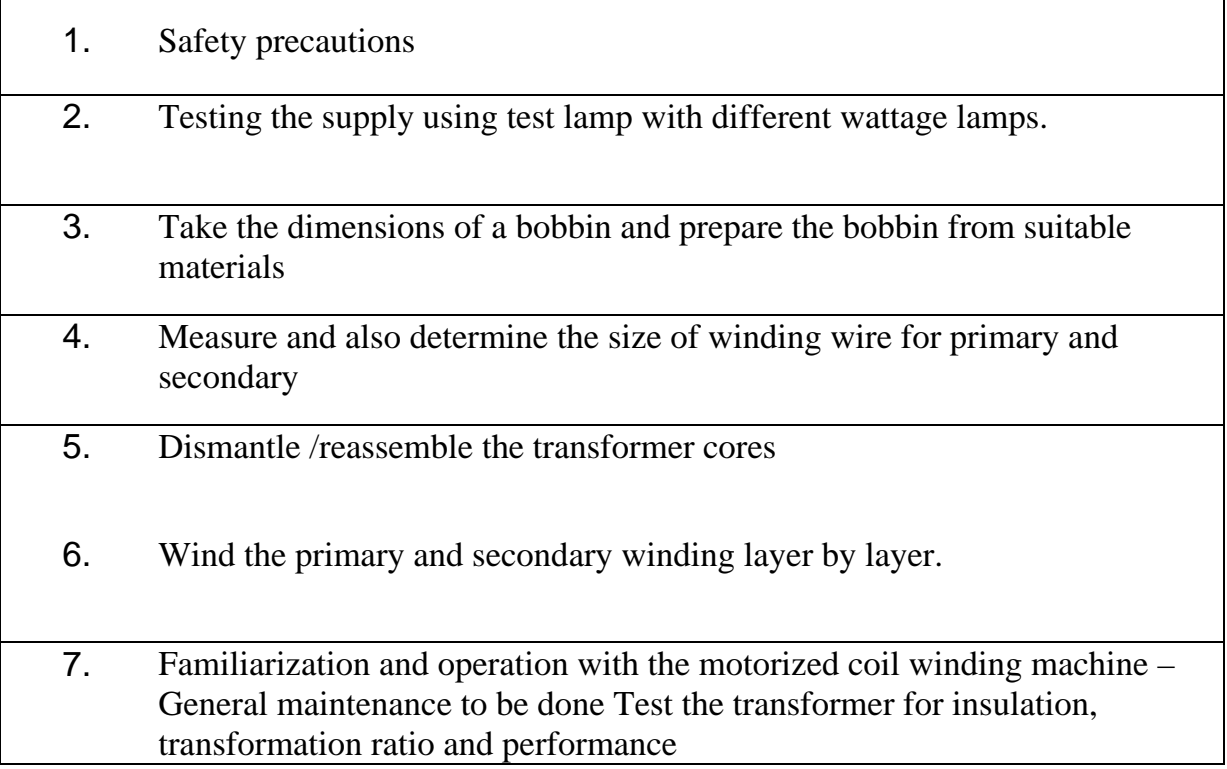

#### **Armature Winding Duration 4 Weeks (Module 5)**

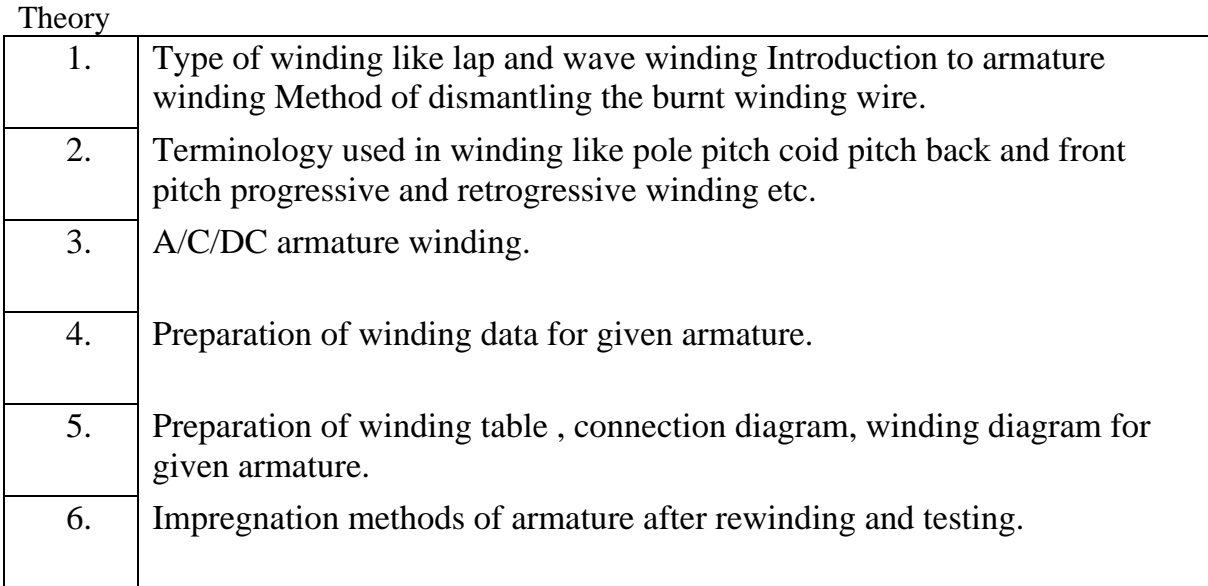

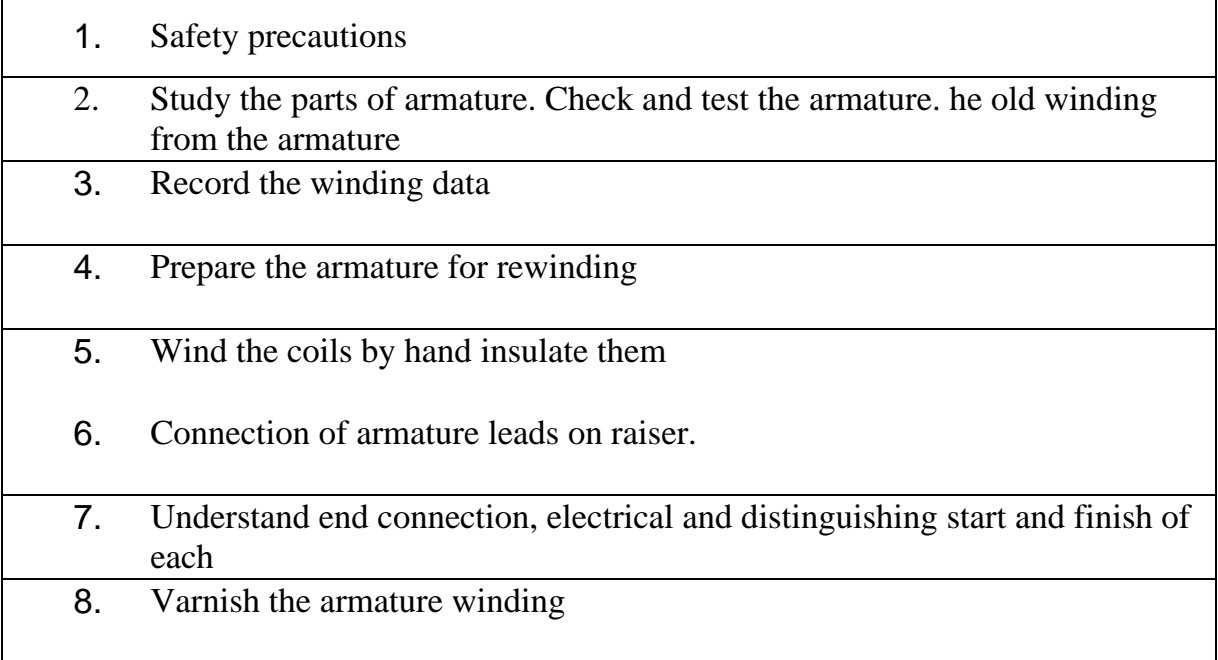

#### **Rewinding of AC/DC Motor Duration 4 Weeks (Module 6)**

#### Theory

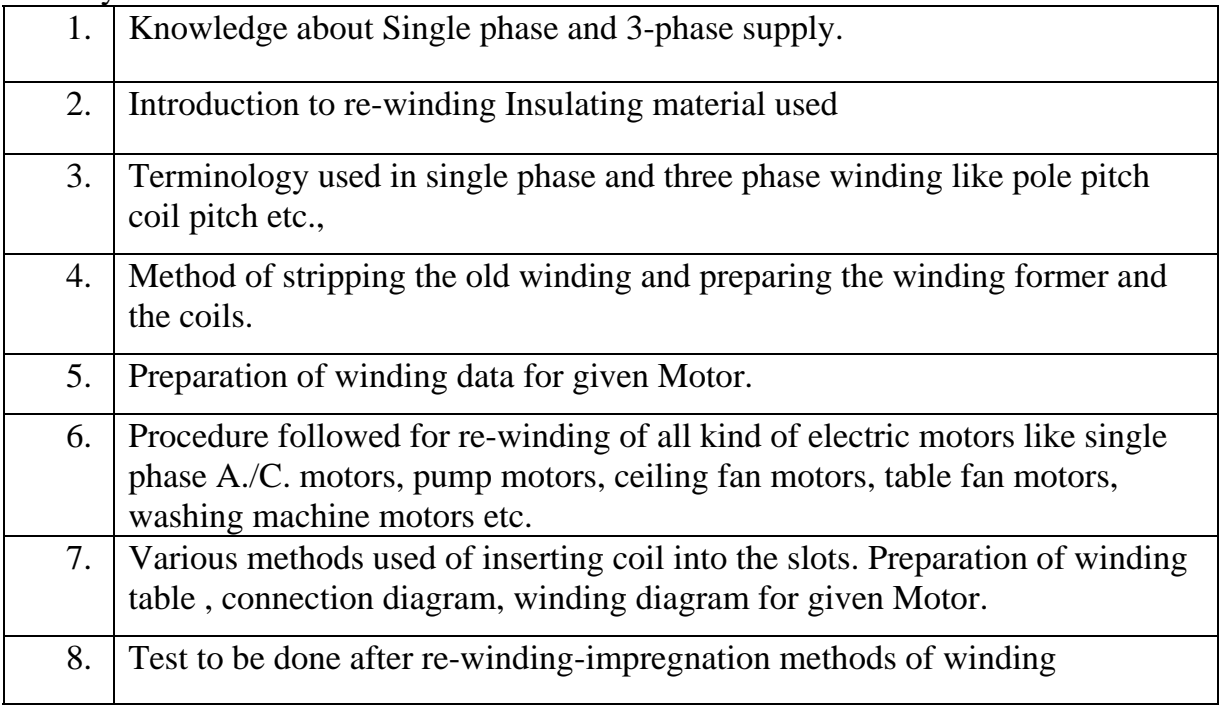

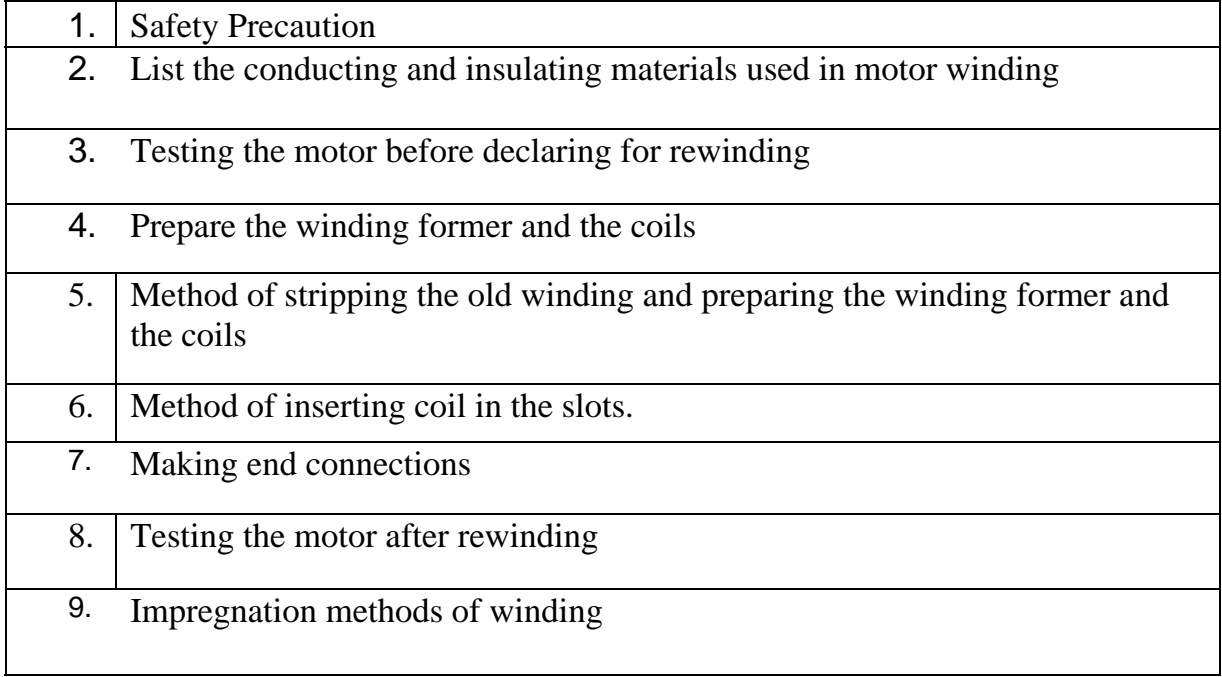

#### **Tools & Equipments**

1. Connector, 6" 2. Screw Driver 8" 10", 12" 3. Cutting Pliers 6", 8" 4. Neon Tester 5. Heavy Duty Screw Driver10", 12" 6. Nose Pliers 6" 7. Crimping tool 8. Volt meter 0-600 V (MC Type) 9. Volt meter 0-600 V (MI Type) 10. Ammeter 0-5 (MC Type) 11. Ammeter 0-5 (MI Type) 12. Watt meter 0-2.5KW 13. Energy meter 0-10A,240V 14. Multimeter 15. Megger 500V 16. Line Tester 17. Types of fire extinguishers 18. Common tools used in electrical field. 19. Soldering iron 25W, 250V 20. Electric Heater 21. Electric Iron 22. Electric Kettle 23. Ceiling Fan 24. Table Fan 25. Washing machine 26. Automatic Iron 27. Storage Heater 28. Cooking Range 29. Wet grinder 30. Round Nose Plier 15cm 31. Electrician Knife 10cm 32. BP Hammer 1/2kg,1/4kg

- 33. Cold Chisel 15cm
- 34.Tri Square 30cm
- 35. Fermer Chisel 14cm,20cm,

25cm,

- 36. Poker 15cm
- 37. Power Drilling Machine

6mm

- 38. Hacksaw 30cm
- 39. Wire shipper 10cm
- 40. Measuring Tape 5Metrs
- 41. Standard Wire Gauge
- 42. Motorized coil winding machine
- 43. Hand operated coil winding

machine

- 44. Grumbler
- 45. Bench Wise

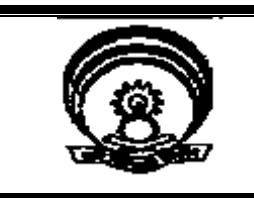

## I. R. D. T INSTITUTE OF RESEARCH DEVELOPMENT AND TRAINING

## **SYLLABUS**

## SIX MONTHS – FULL TIME

# DATA ENTRY OPERATOR

EFFECTIVE FROM:-

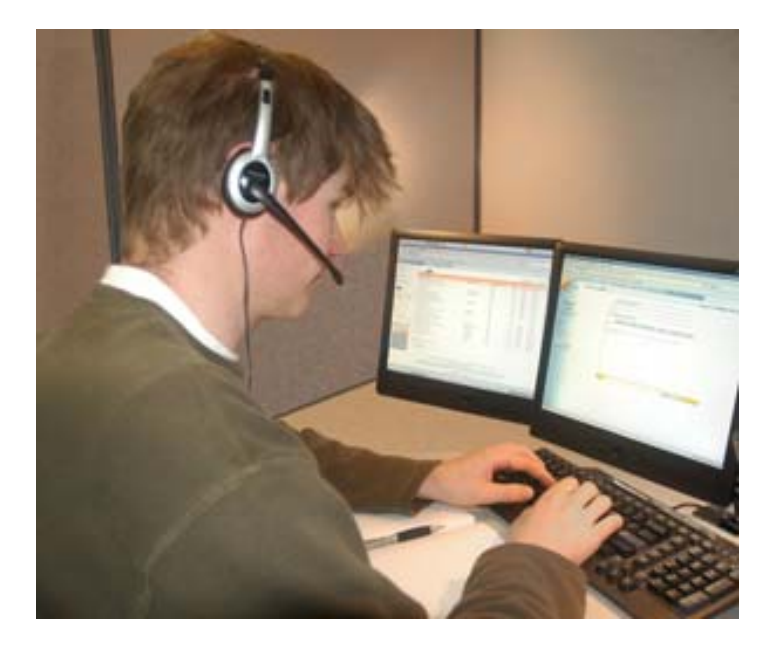

#### **UNDER DEVELOPMENT**

**Prepared By:** 

**Curriculum Development Cell** 

**INSTITUTE OF RESEARCH DEVELOPMENT AND TRAINING KANPUR** 

### **DATA ENTRY OPERATOR**

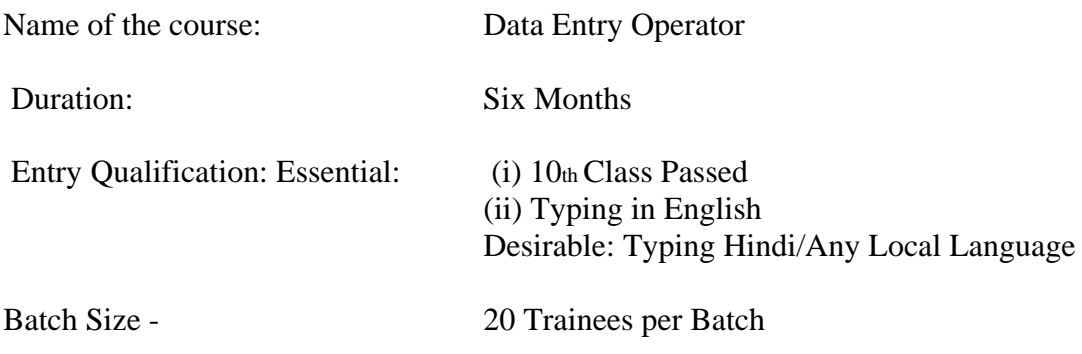

### **Contents**

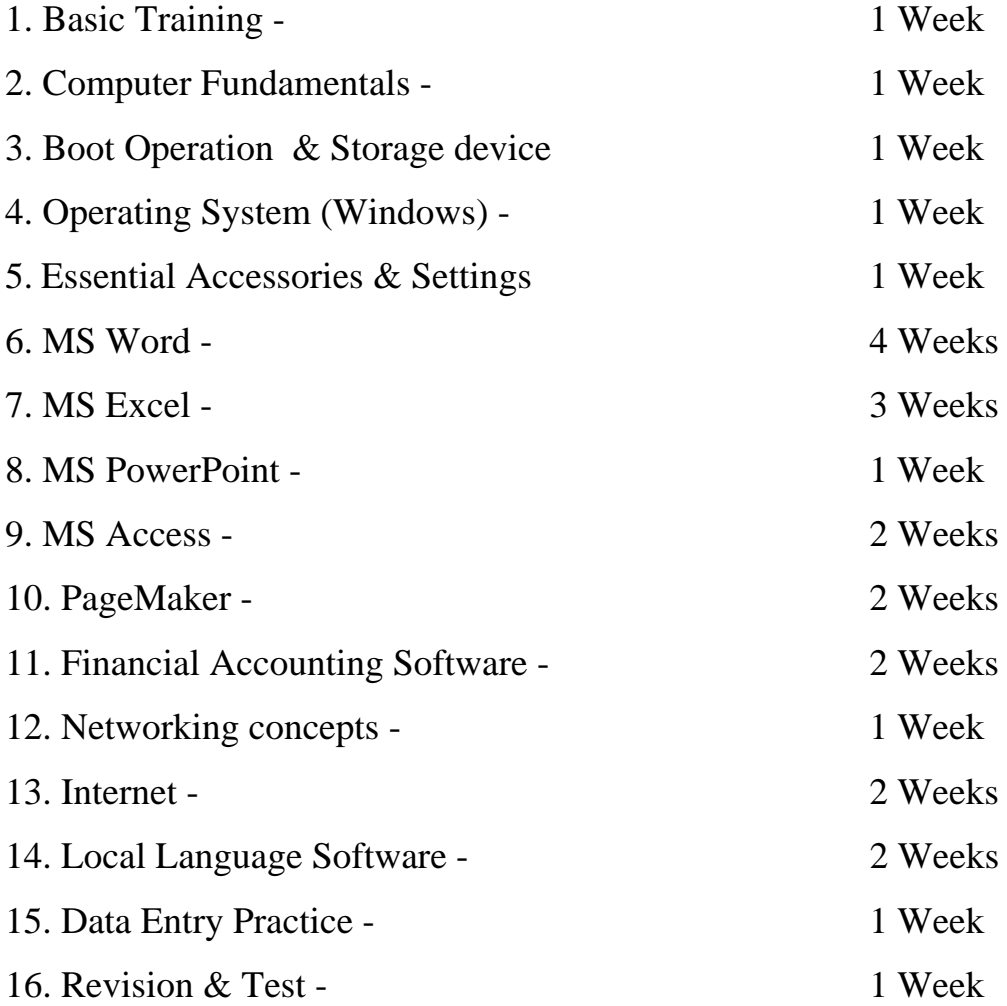

Kindly mail your suggestions to director\_irdt@rediffmail.com

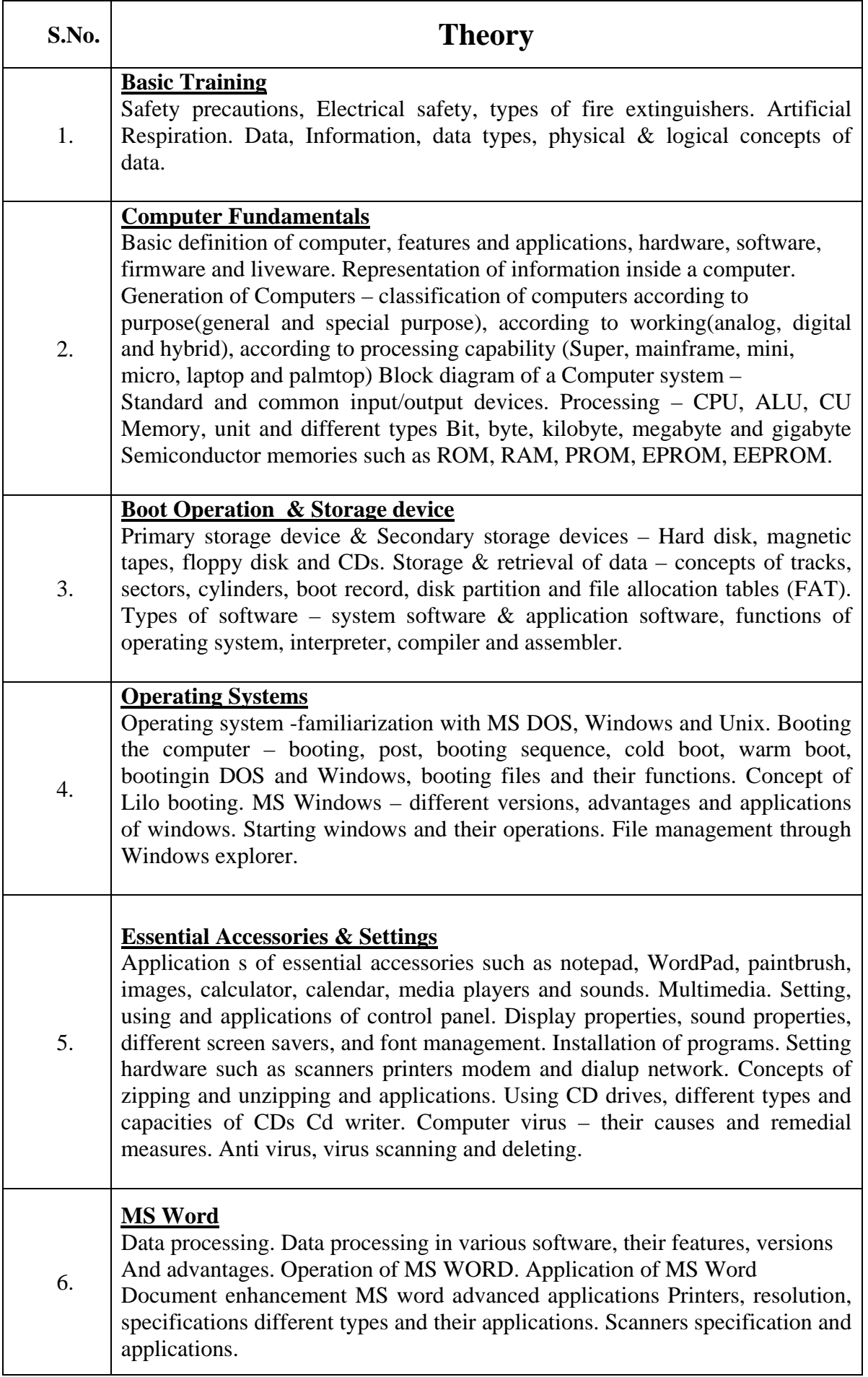

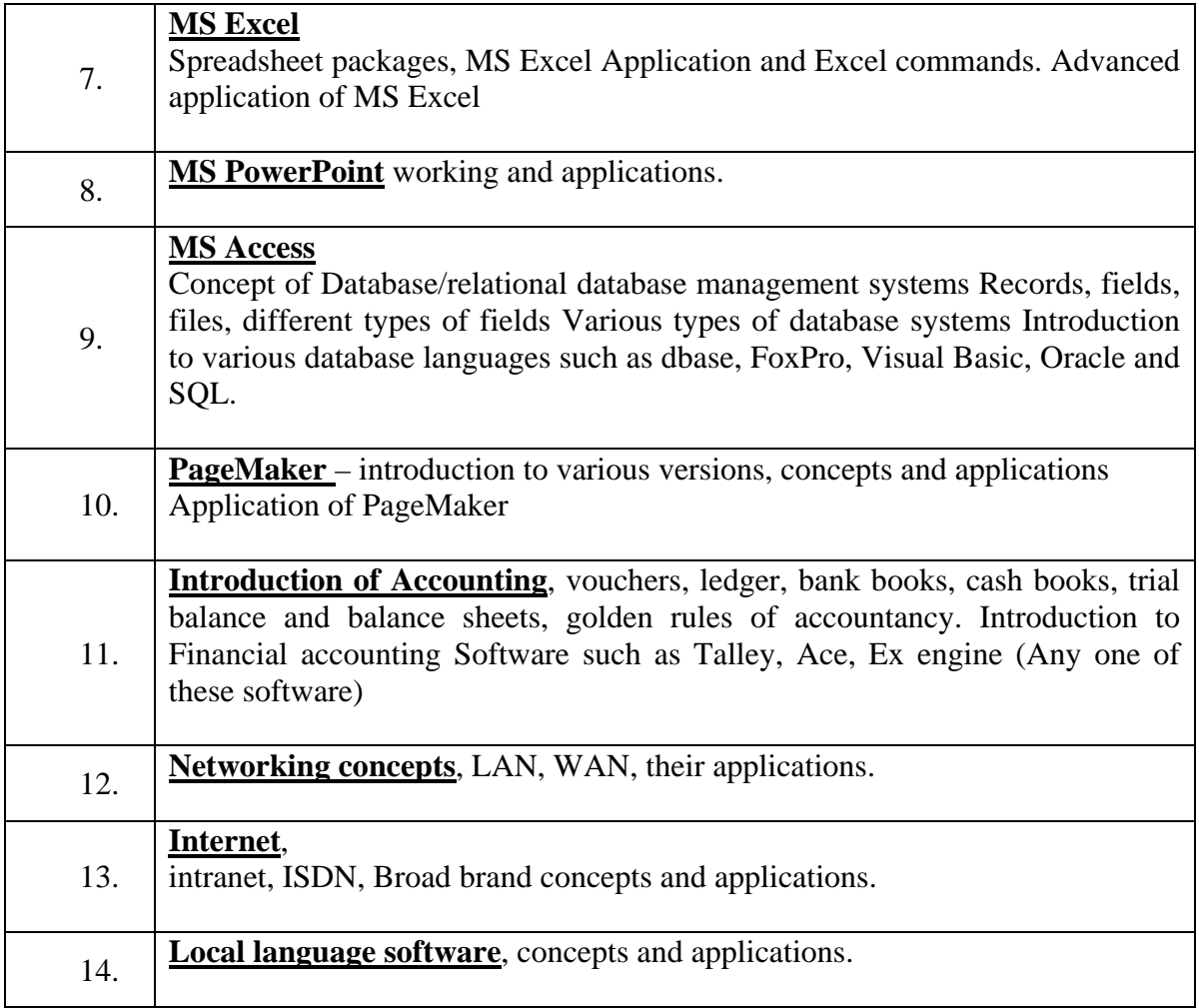

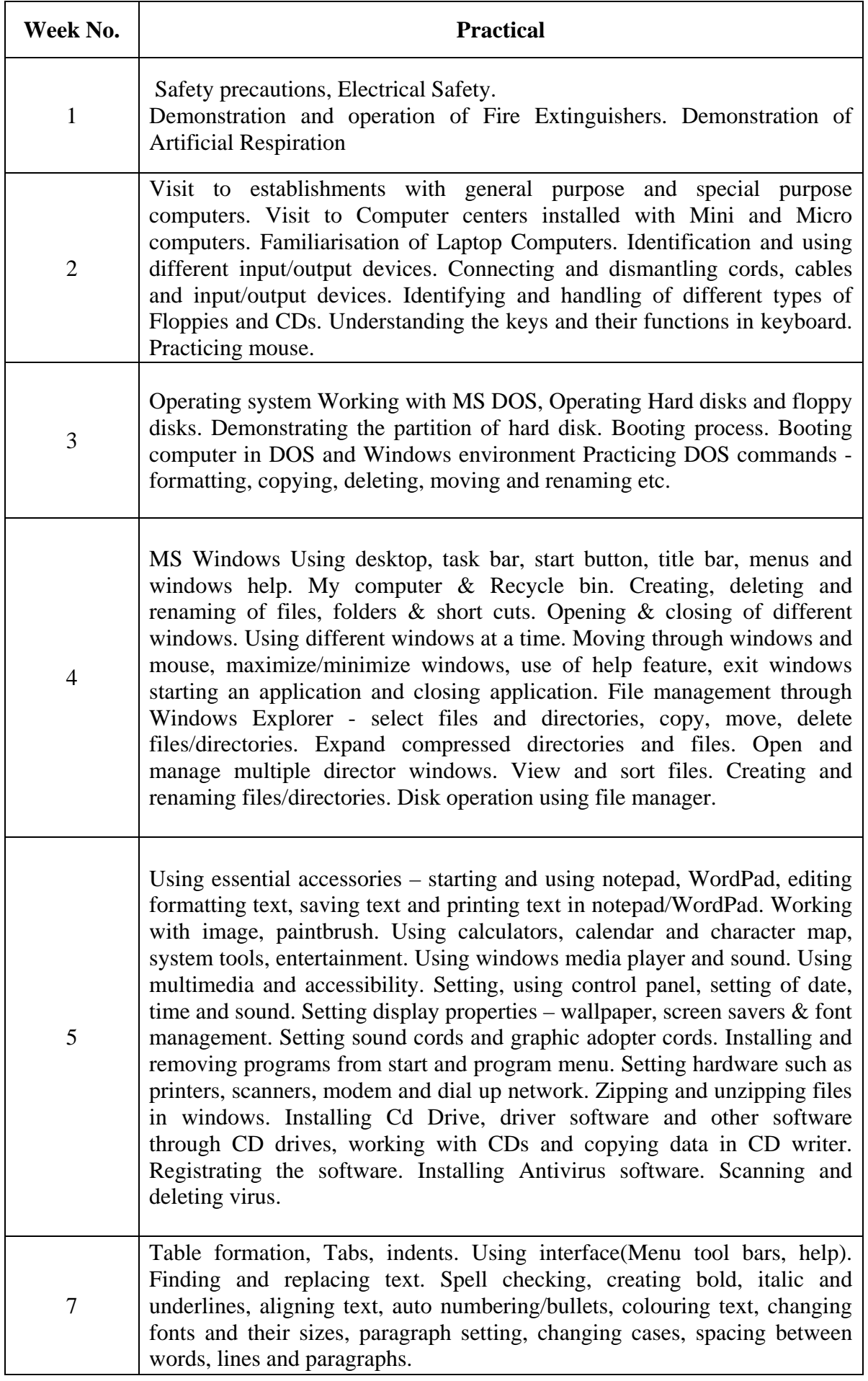

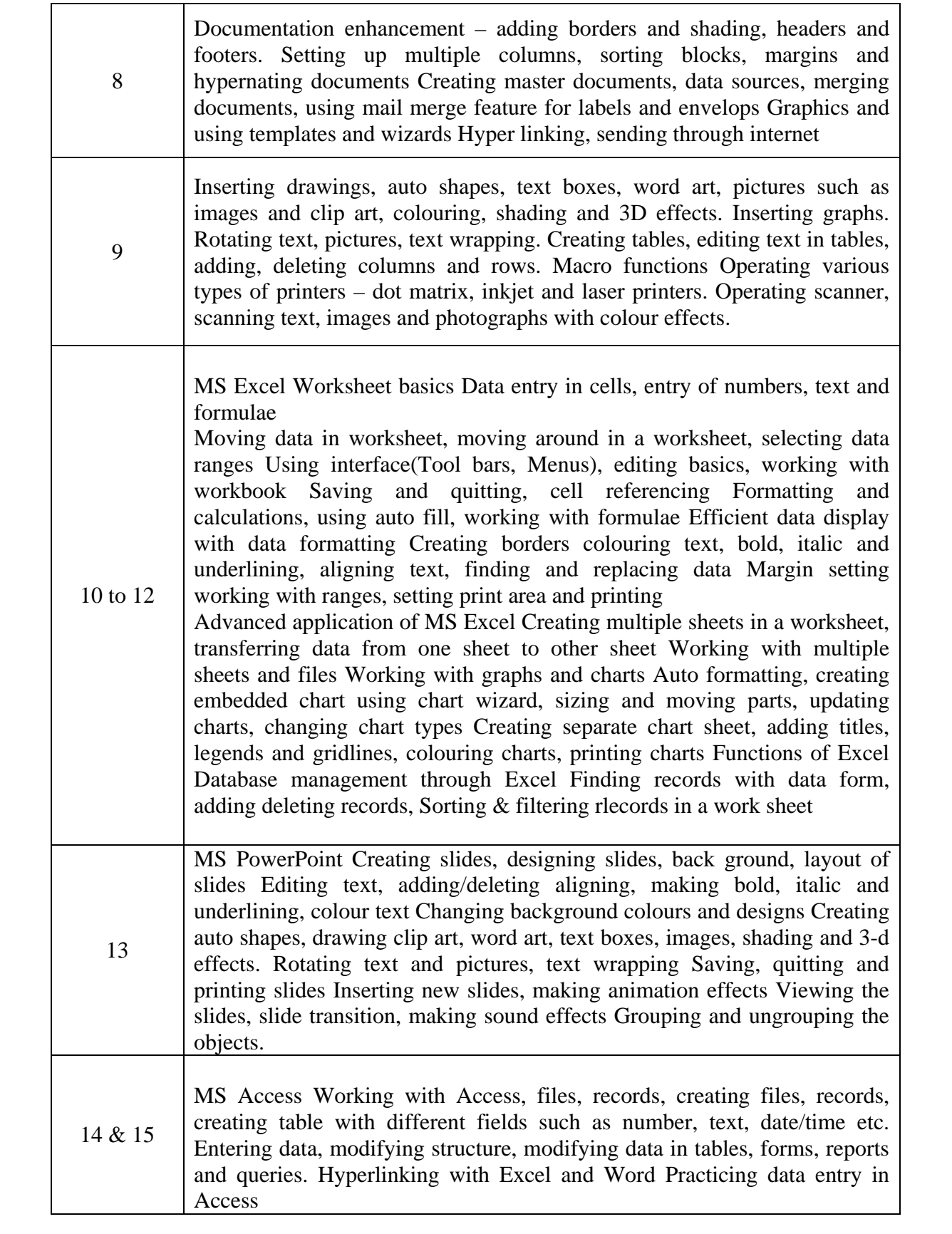

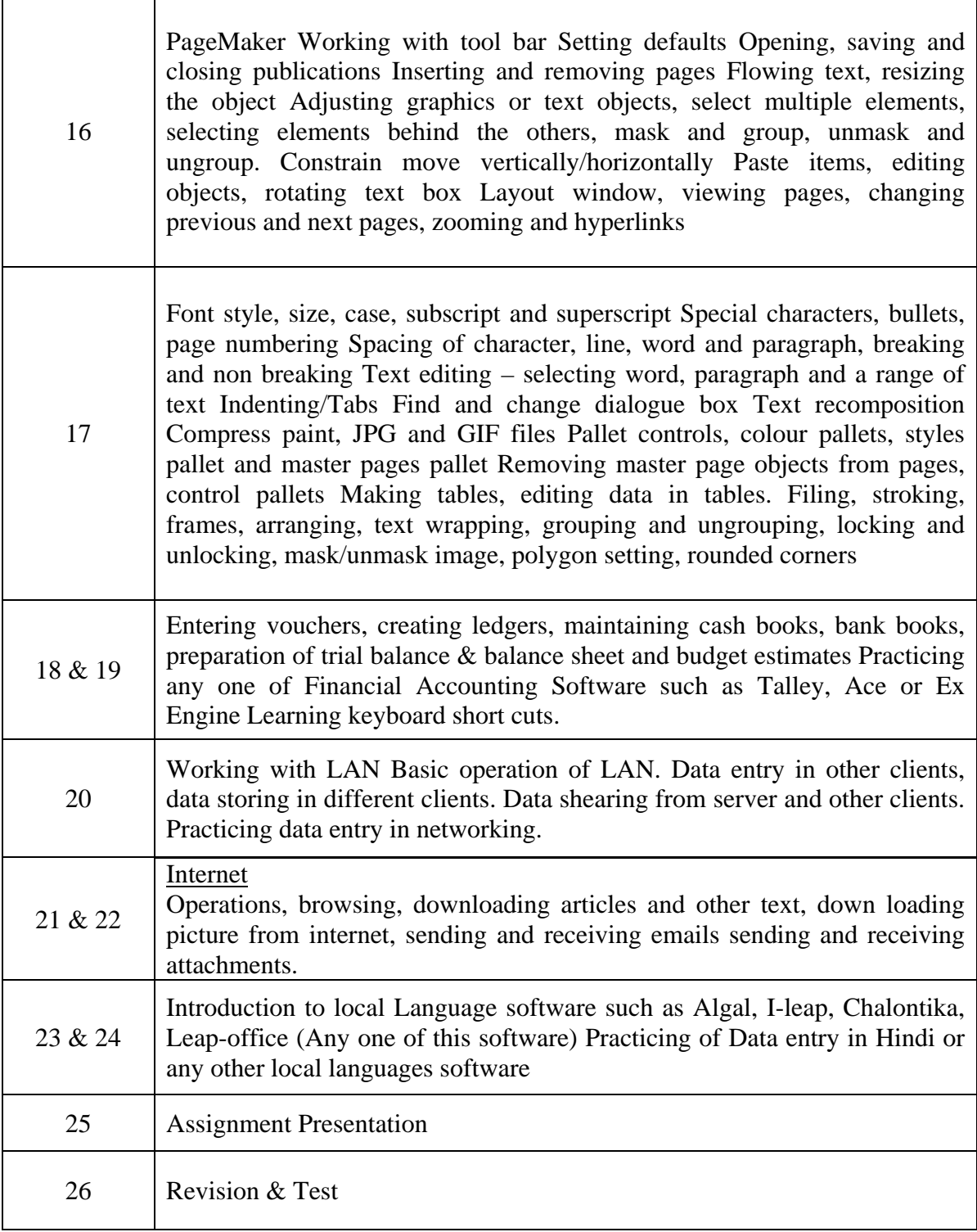

### **LIST OF TOOLS & EQUIPMENTS**

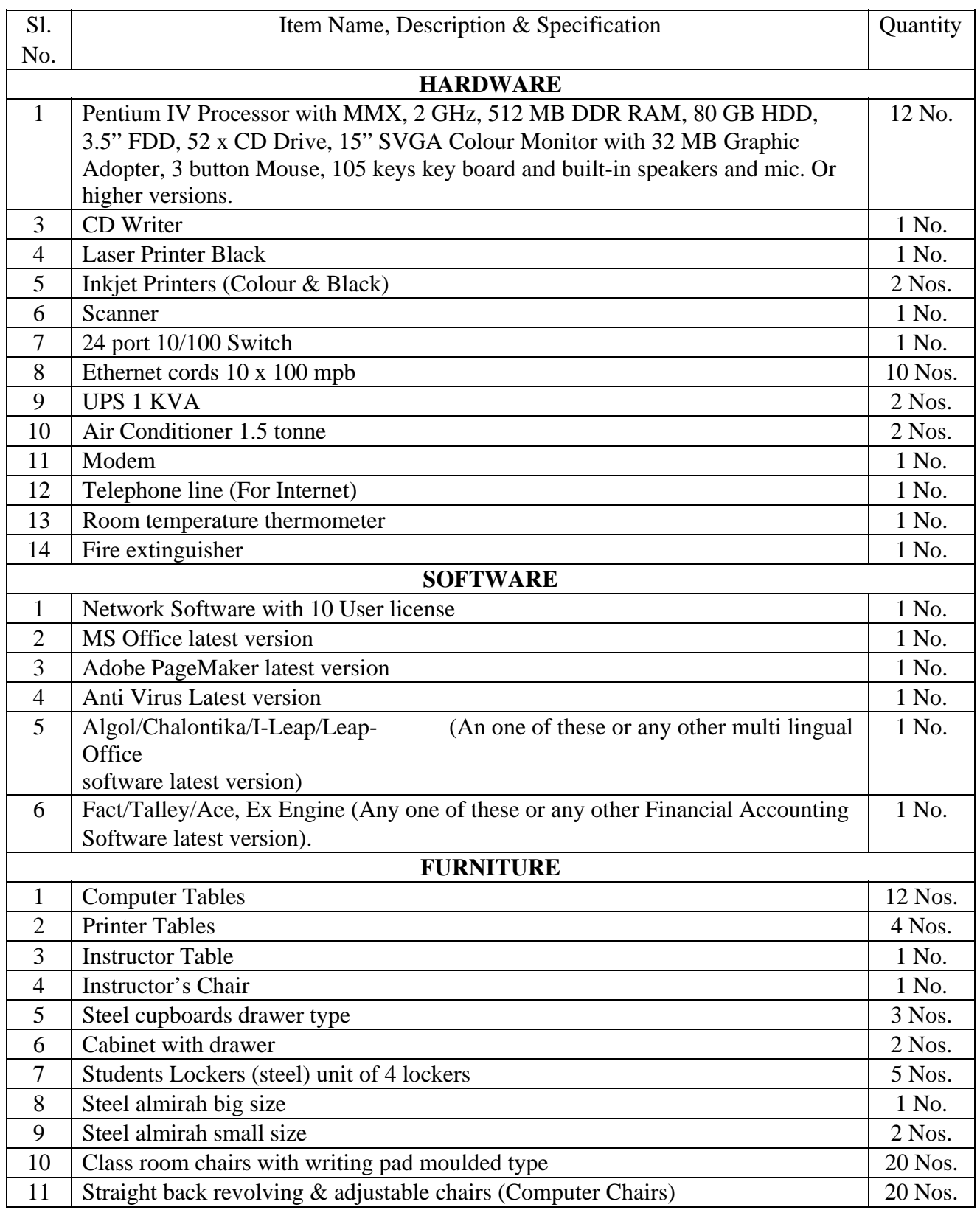